# TLS IN THE HOMELAB: THE EASY WAY AND THE HARD WAY

Ketan Vijayvargiya April 27, 2024

#### Introduction

- Principal Engineer at AWS.
- Self-hosting as a hobby.

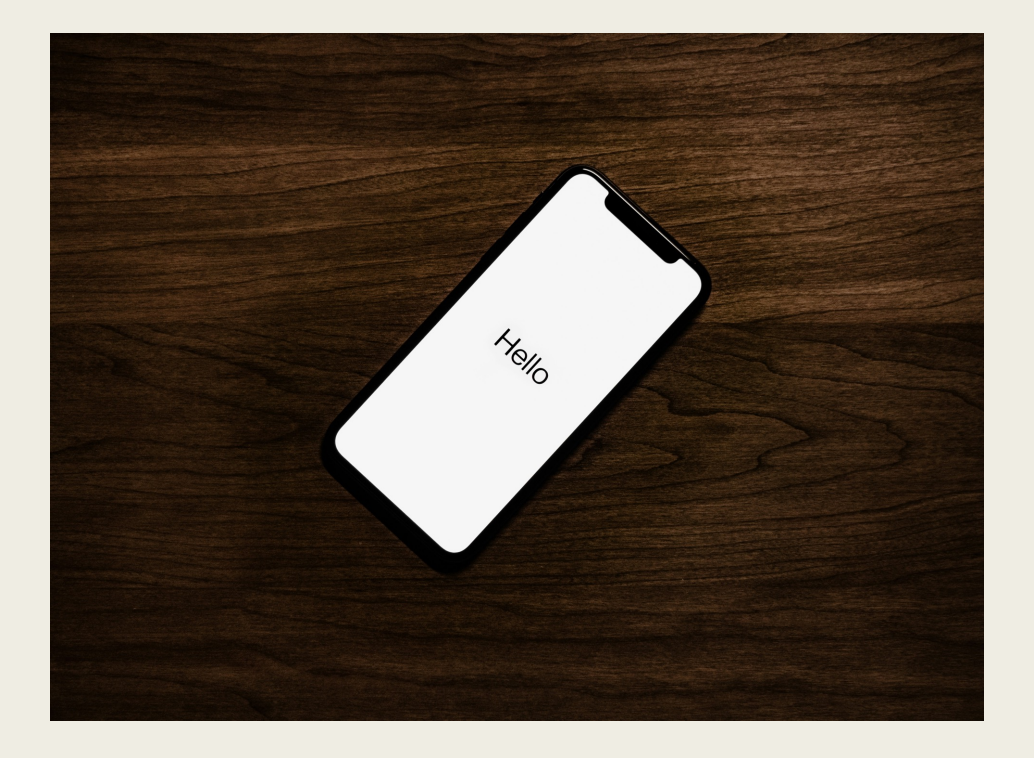

Disclaimer: This talk is based on my own experience and understanding of the technology landscape. It does not represent policies or business practices of my current or past employers.

## This talk is about …

- 3 approaches to implement TLS, in increasing order of o
- Practical, with minimal working code: https://github.com vijayvargiya/linuxfestnorthwest-talk-2024

### This talk is *not* about …

- Low-level details of TLS handshake.
- Cryptographic algorithms or math.
- Software recommendations.

Instead, we'll discuss concepts that you can replicate in your setup.

## What is TLS, in brief?

- TLS == Transport Layer Security.
	- *TLS vs HTTPS.*
	- *TLS vs SSL.*
- Types of encryption:
	- *Public key cryptography == asymmetric cryptography.*
	- *Symmetric cryptography.*

### Approach 1: Self-signed certificates

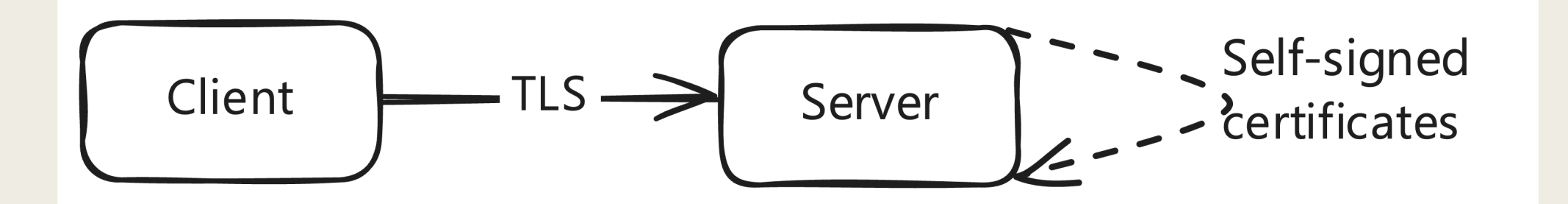

## Approach 1: In practice

#### **This Connection Is Not Private**

This website may be impersonating "whoami-0.wagondime.duckdns.org" to steal your personal or financial information. You should go back to the previous page.

> **Show Details** Go Back

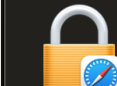

Safari is using an encrypted connection to whoami-0.wagondime.duckdns.org.

Encryption with a digital certificate keeps information private as it's sent to or from the https website whoami-0.wagondime.duckdns.org.

#### **Ed TRAEFIK DEFAULT CERT**

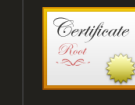

#### **TRAEFIK DEFAULT CERT** Self-signed root certificate Expires: Tuesday, April 22, 2025 at 7:56:30 AM Pacific Daylight Time

▲ This certificate has not been verified by a third party

### Approach 1: Considerations

■ Doesn't scale well.

## Approach 2: Certs generated by a Certificate Authority

- Noteworthy in the image:
	- *ACME protocol.*
	- *Certificate authority could be:*
		- Public, possibly free, such as Let's Encrypt.
		- Custom or self-hosted.

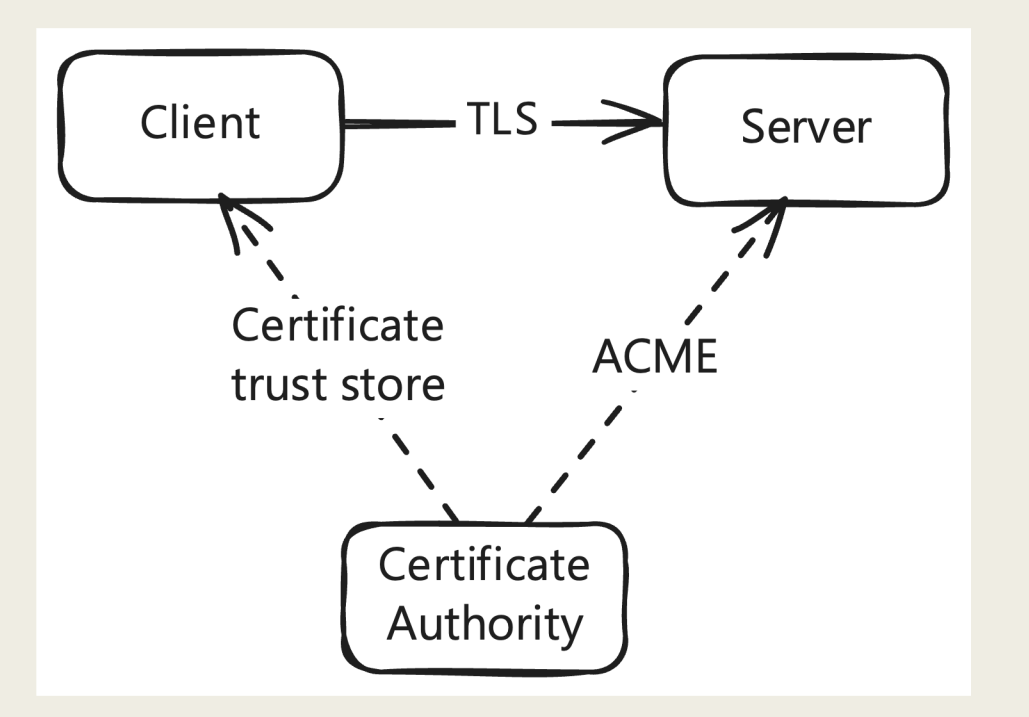

## Approach 2.1: In practice, v public CA

*curl https://whoami-1.wagondime.duckdns.org*

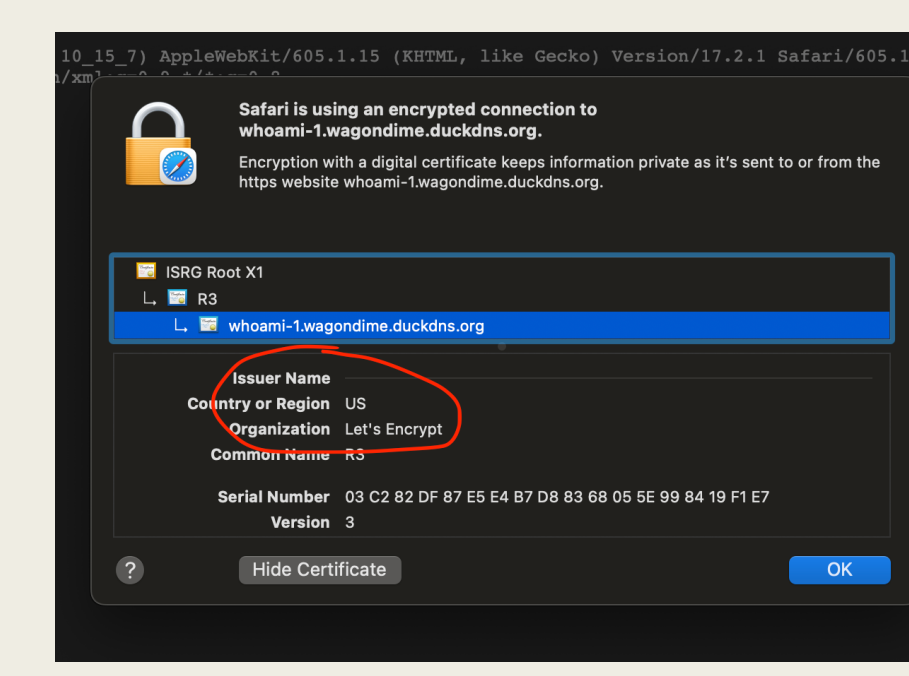

## Approach 2.1: Consideratio

- Verify validity of the certificates.
- Certificates publicly logged on https://crt.sh/.
	- *Wildcard certs through "DNS challenge" provide some mitigation. (See accompanying code.)*

## Approach 2.2: In practice, when using custom CA

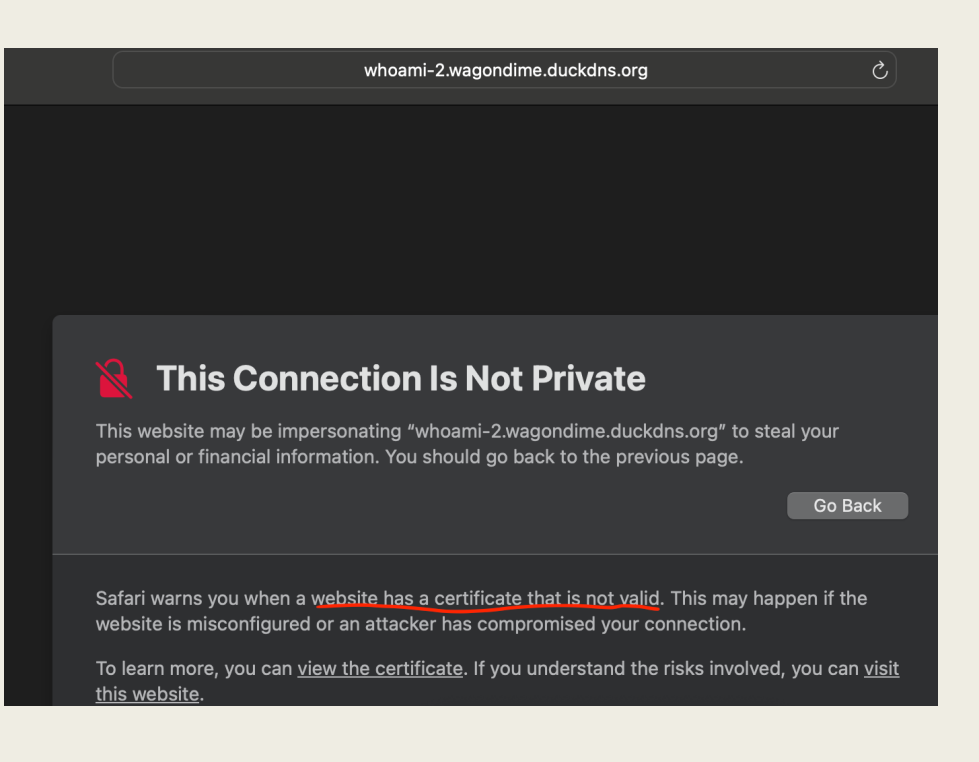

#### Keychain Access File Edit View Window Help  $\bullet\bullet\bullet$ **LinuxFestNorthwestTalk Root CA LinuxFestNorthwestTalk Root CA ult Kevchains** Certificate Root certificate authority oain Expires: Tuesday, April 4, 2034 at 6:13:50 PM Pacific Daylight Time This root certificate is not trusted Local Items  $\vee$  Trust m Keychains When using this certificat | V Use System Defaults  $\mathbf{V}$ **System Always Trust** Secure Sockets Layer (SSI ystem Roots **Never Trust** Secure Mail (S/M!MI **Extensible Authentication (EAP)** and value specified IP Security (IPsec) no value specified Code Signing no value specified Time Stamping no value specified X.509 Basic Policy no value specified  $\vee$  Details **Subject Name** Organization LinuxFestNorthwestTalk Common Name LinuxFestNorthwestTalk Root CA

## Approach 2.2: Consideratio

- *curl --cacert root\_ca.crt https://whoami-2.wagondime.duckgrading.org*
- BUT curl --insecure https://whoami-2.wagondime.duckdn

## How does TLS handshake work, in brief?

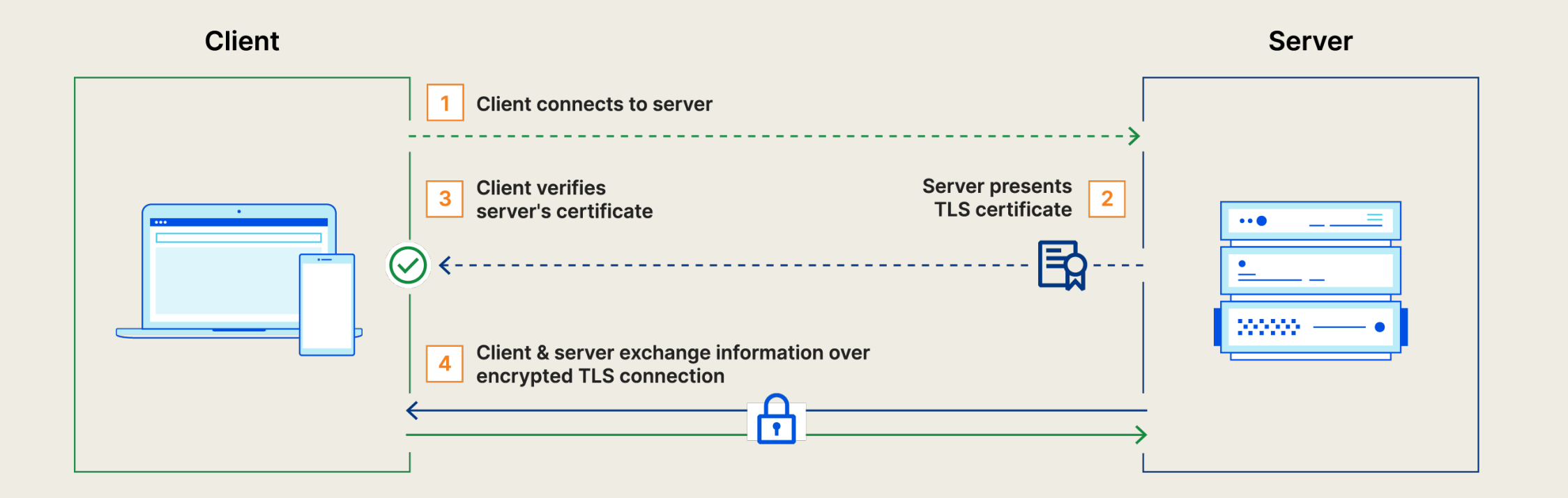

Image credits: https://www.cloudflare.com/learning/access-management/what-is-mutual-tls/

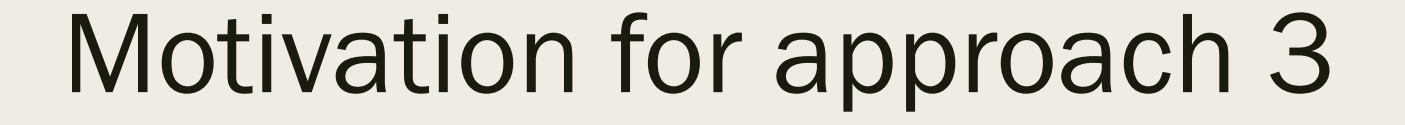

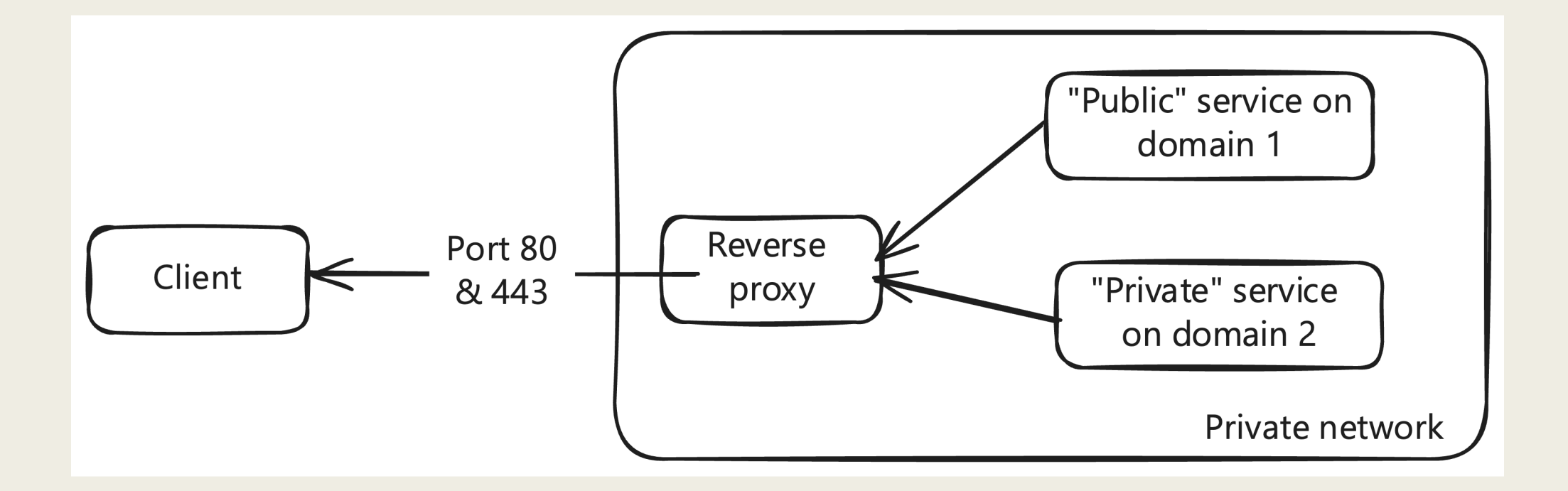

## How does mTLS handshake work, in brief?

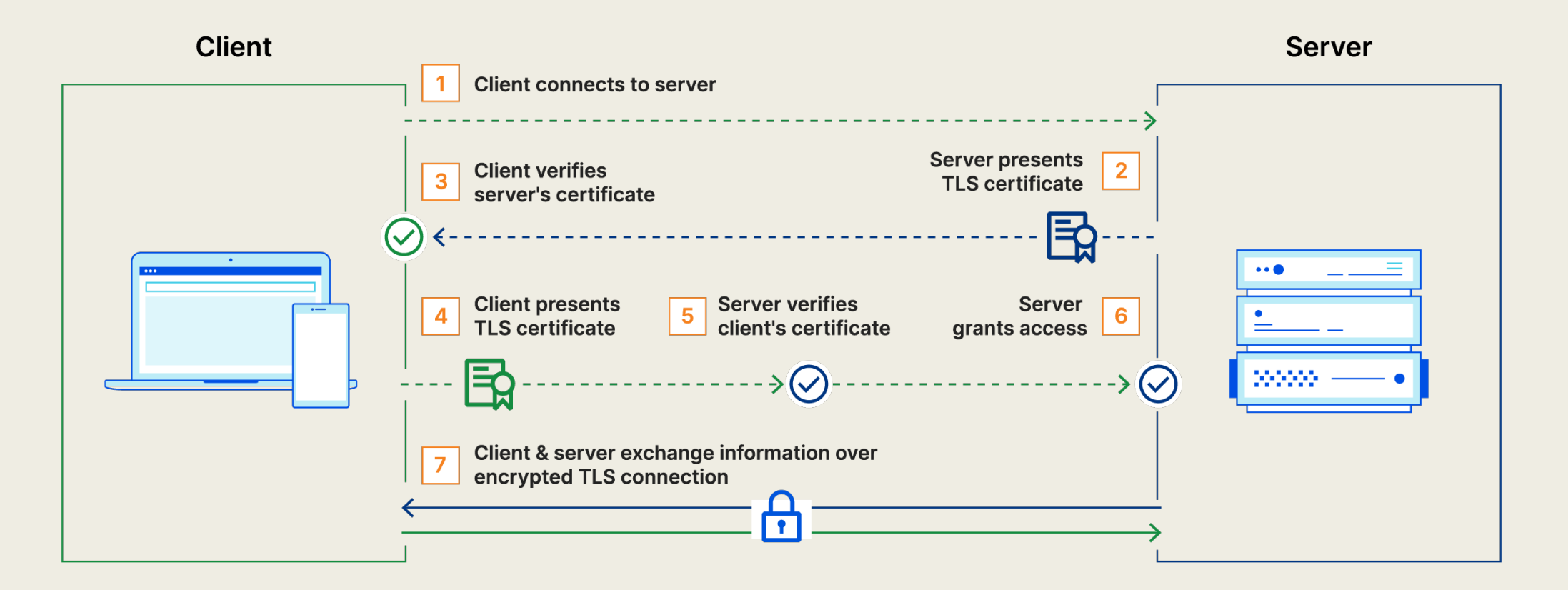

Image credits: https://www.cloudflare.com/learning/access-management/what-is-mutual-tls/

### Approach 3: mTLS (== mutual TLS)

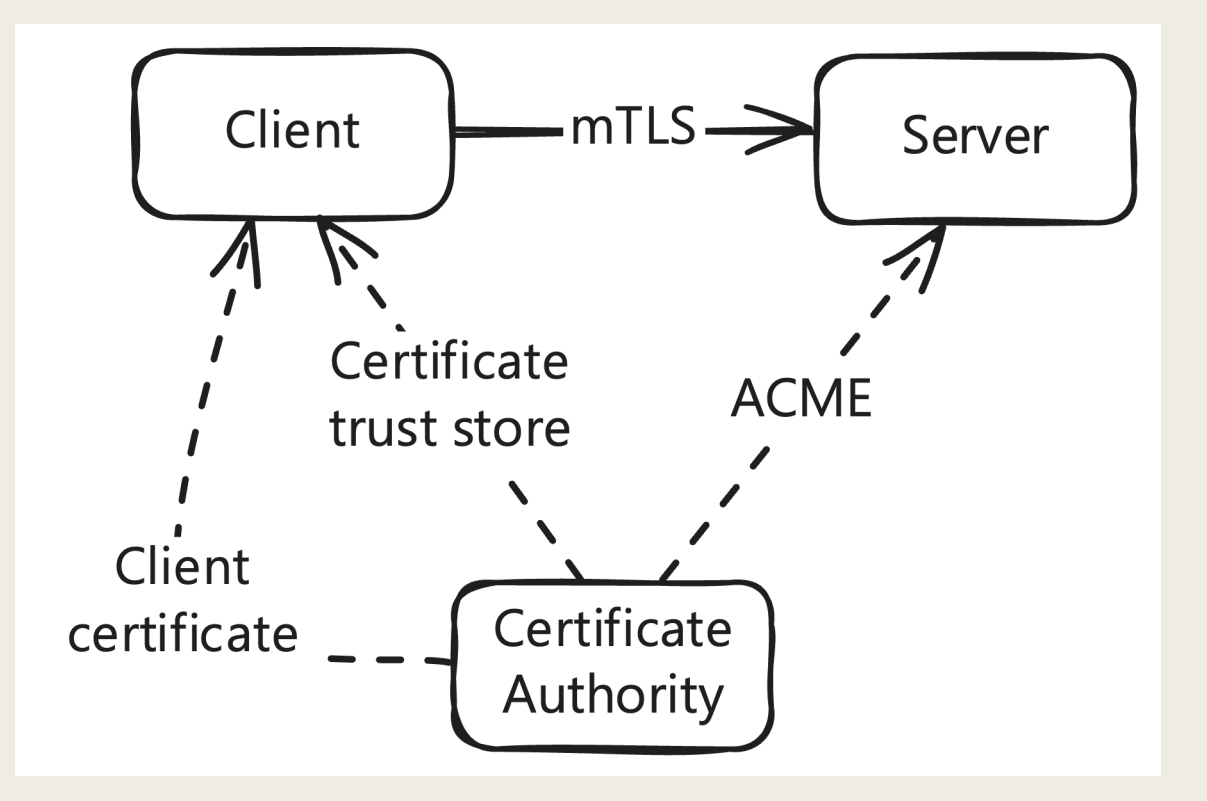

## Approach 3: In practice

*curl --cert client.crt --key client.key --cacert root\_ca.crt \*

*https://whoami-3.wagondime.duckdns.org*

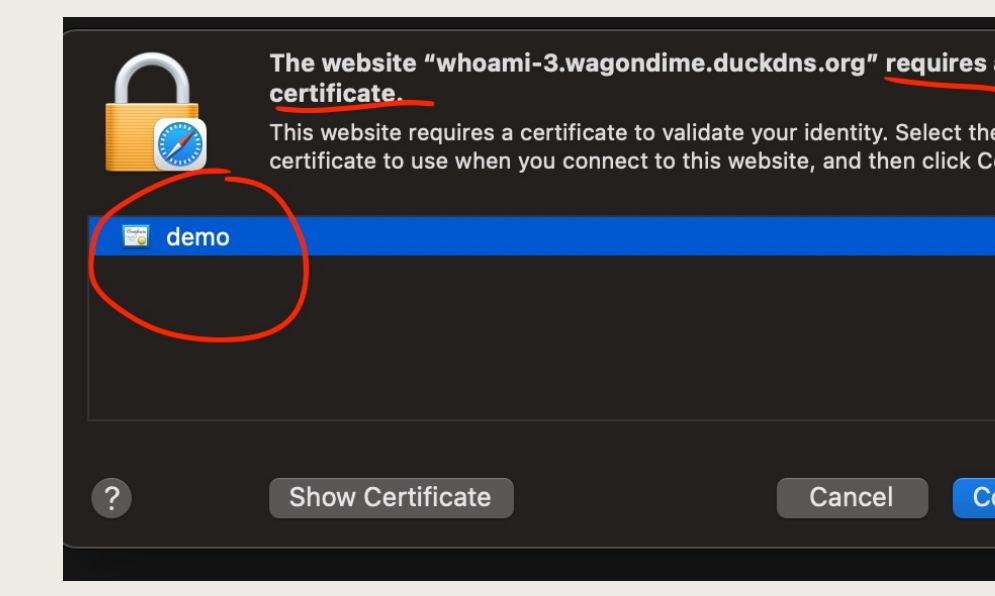

## Considerations while setting up a custom CA

- Manage root certificate on all clients.
	- *Additionally, client certificates for mTLS.*
- Rumors that:
	- *Some reverse proxies don't play well with public and custom CA together.*
	- *Some Android apps don't work.*

## Accompanying code

https://github.com/ketan-<br>vijayvargiya/linuxfestnorthwest-talk-<br>2024. (Scan the QR code.)

- Traefik: reverse proxy.
- Docker: service management.
- Domain: free from Duck DNS.
- Let's Encrypt: public CA.
- Step CA: custom CA.

## Thanks!

Contact: https://ketanvijayvargiya.com/ (Scan the QR code.)  $\blacksquare$ 

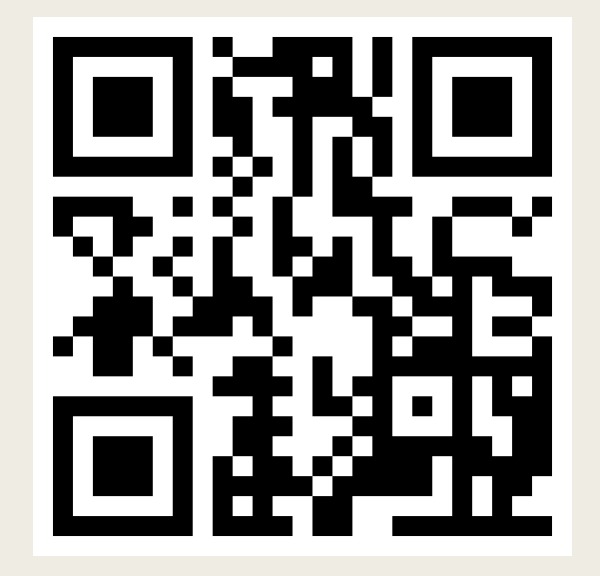